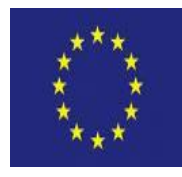

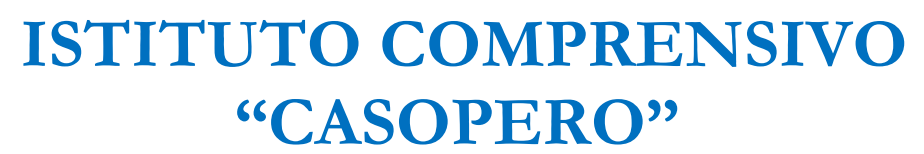

**SCUOLA DELL'INFANZIA – PRIMARIA- SECONDARIA I GRADO Via Capo Alice n. 60 - 88811 Cirò Marina (KR) Tel. 0962 614441 - Cod. Fisc.: 91021410799 Codice Meccanografico: KRIC82400D E-mail[: Kric82400D@istruzione.it](mailto:Kric82400D@istruzione.it) - PEC[: kric82400d@pec.istruzione.it](mailto:kric82400d@pec.istruzione.it) Sito Web: https://ic2casopero.edu.it/**

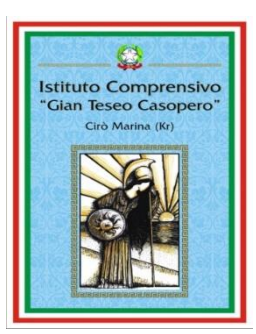

**Prot. 0006379 VI.5 Cirò Marina lì 02/10/2023**

Ai Sigg.**GENITORI** per il tramitedegli**ALUNNI**

Al Personale DOCENTE e ATA dell'Istituto Comprensivo "Casopero" **SEDE**

### **OGGETTO: ASSICURAZIONE e DIARIO SCOLASTICO per ALUNNI Scuola Primaria e sec. di I Grado a.s. 2023 - 2024 ASSICURAZIONE del personale DOCENTE e ATA a.s. 2023-2024 ASSICURAZIONE alunni Infanzia a.s. 2023-2024**

**Prot. 0006379 VL5**<br>  $\frac{1}{20}$ <br> **BAD**<br> **Ad Personale DOCENTE e ATA** dell'Istinuto Compressivo "CLSEDE<br> **BAD**<br> **BAD**<br> **COCETTO:** ASSICURAZIONE c DIARIO SCOLASTICO *per ALUNNI Scuola Primaria* c<br> **COCETTO:** ASSICURAZIONE c tutto il personale. Si ricorda che una copertura assicurativa è obbligatoria per alcune attività, come i viaggi di istruzione, visite guidate e specifiche attività sportive e progettuali. Il mancato pagamento della quota assicurativa entro i termini stabiliti comporterà l'esclusione dell'alunno alla partecipazione di dette attività. L'importo per l'anno Scolastico 2023/2024 è fissato in **€ 10,00** ad alunno della Scuola Primaria e Secondaria di I grado **per spese di Assicurazione e per diario scolastico.**

Per gli alunni dell'Infanzia, il personale Docente e ATA l'importo è di **€ 6,00 per spese di Assicurazione**

L'importo stabilito va pagato entro e non oltre **il 20 Ottobre 2023** tramite il **SERVIZIO PAGO IN RETE CON IL REGISTRO ELETTRONICO NUVOLA (PAGO NUVOLA)**

L'accesso avverrà con le credenziali in uso per entrare nel registro elettronico.

# **PER ACCEDERE AL SERVIZIO PAGOPA DI NUVOLA BASTA SEGUIRE LE SEGUENTI ISTRUZIONI**

- **1.** Per attivare il servizio "**PAGO NUVOLA"**:
	- Entrare in **NUVOLA REGISTRO ELETTRONICO – AREA PAGAMENTI** con le medesime credenziali utilizzate per effettuare il login al Registro Elettronico
	- Cliccare sulla dicitura **"CONNESSIONE PAGO IN RETE"**
	- Inserire la spunta nella casella **"AUTORIZZAZIONE AD ASSOCIARE IL CODICE FISCALE DEL TUTORE ALL'ALUNNO ALL'INTERNO DI PAGO IN RETE"**

(Questa procedura va eseguita una sola volta)

**2.** Sul **Registro Elettronico NUVOLA (area Pagamenti)** si trovano gli **Avvisi di pagamento** e i dati necessari emessi dalle segreterie scolastiche.

# **Si può decidere di pagare:**

- con **modalità OFFLINE** presso: Uffici postali

 Ricevitorie Sportelli bancari o altri prestatori di servizi di pagamento (detti PSP)

 presentando il documento di pagamento che riporta BAR-Code e QR-Code (scaricabile da Nuvola).

con **modalità ONLINE** collegandosi al **Portale PAGO IN RETE** con carta di credito, bollettino postale online o addebito in conto.

**N.B** A PARTIRE DAL 1° MARZO 2021 L'ACCESSO DEI NUOVI UTENTI ALL'AREA RISERVATA DEL MIUR PUÒ AVVENIRE ESCLUSIVAMENTE UTILIZZANDO LE CREDENZIALI SPID.

SOLAMENTE i genitori che hanno già attivato l'utenza sul sito del MIUR per l'iscrizione on line dei propri figli potranno utilizzare le medesime credenziali di accesso anche per il servizio "PagoIn Rete", senza effettuare nuovamente la registrazione

### **3.** Per **controllare** i propri **PAGAMENTI**:

- Entrare in **NUVOLA REGISTRO ELETTRONICO – AREA PAGAMENTI**
- Selezionare i pagamenti che riportano la scritta **"DA PAGARE"**

#### **Scaricare l'avviso di pagamento di Pago in Rete**.

nell'avviso saranno contenute le istruzioni sulle diverse modalità con le quali è possibile

### effettuare il pagamento

-

Inoltre, siricordache glialunni diversamente abili e i Docenti di sostegno sono esonerati dal pagamento. Si ringraziano genitori e docenti per la collaborazione e si porgono distinti saluti.

> Il Dirigente Scolastico Prof.ssa Graziella SPINALI Firma autografa sostituita da indicazione a mezzo stampa, ai sensi dell'art.3, comma2, D.Lgs 39/1993